## **Lernpfad B: Fortgeschrittene Vektorverarbeitung**

 Die fortgeschrittene Vektorverarbeitung befasst sich mit der Verwendung von Werkzeugen zur Auswahl, Verschneidung und Analyse von Vektordaten, welche in Interaktion mit weiteren Vektordaten bzw. deren Geometrien stehen können, sowie die Visualisierung und Beschriftung mit fortgeschrittenen Methoden. Hierzu zählen u.A. die Regel-, Feld- oder Variablenbasierende Darstellung/Beschriftung.

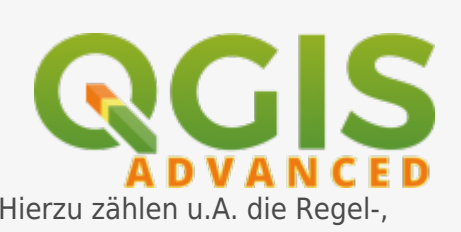

## **Inhalt**

- [Auswählen und Abfragen mit QGIS](http://lms.map-site.de/doku.php/qgis/advanced/b_fortgeschrittene_vektorverarbeitung/lektion-2)
- [Fortgeschrittenes Gestalten und Beschriften](http://lms.map-site.de/doku.php/qgis/advanced/b_fortgeschrittene_vektorverarbeitung/lektion-3)
- [Vektor- und Geometrieverarbeitungswerkzeuge](http://lms.map-site.de/doku.php/qgis/advanced/b_fortgeschrittene_vektorverarbeitung/lektion-1)

## Aktualisiert: @DATE@

From: <http://lms.map-site.de/> - **Lernplattform für OpenSource GIS**

Permanent link:

**[http://lms.map-site.de/doku.php/qgis/advanced/b\\_fortgeschrittene\\_vektorverarbeitung/start?rev=1642676163](http://lms.map-site.de/doku.php/qgis/advanced/b_fortgeschrittene_vektorverarbeitung/start?rev=1642676163)**

Last update: **2022/09/09 23:44**

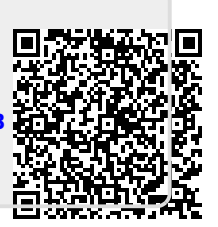